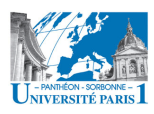

# **Cyber-Café**

Un cyber-café parisien met à la disposition de leurs clients une série de 5 salles équipées des différentes machines. Chaque client inscrit au cyber-café peut utiliser une de ces machines ou utiliser le réseau sans-fil avec son propre ordinateur portable. Par ailleurs, le cyber café propose à ses clients un service de « forum de discussion », à travers duquel les clients peuvent s'abonner aux forums de leur choix et y contribuer avec des messages. La base de données ci-dessous regroupe les informations concernant les clients du cyber-café ainsi que celles relatives aux forums et aux machines dont dispose le cyber-café. Chaque table a un préfixe qui lui est propre et qui identifie ses attributs (U pour la table *clients*, F pour *forum*, I pour *inscription*, MS pour la table *messages*, MC pour la table *machines* et US pour la table *usages*). La table *inscription* indique les abonnements des clients aux forums, tandis que la table *messages* indique les messages envoyés par les clients à ces forums. La table *usage* indique l'usage des machines installées au cyber-café par les utilisateurs enregistrés.

Base des données :

- CLIENTS (UID, Unom, Uprenom, Umail, Uorganisation, Ugenre, Uage)
- FORUM (FID, Fnom, Fsujet, Fdatecreation)
- INSCRIPTION (UID, FID, Idateinscription)
- MESSAGES (MSID, UID, FID, MSdatemessage, MSheuremessage, MStitre, MStexte)
- MACHINES (MCIP, MCnom, MCsalle)
- USAGE (MCIP, UID, USdatausage, USheuredebut, USheurefin)

Type des données :

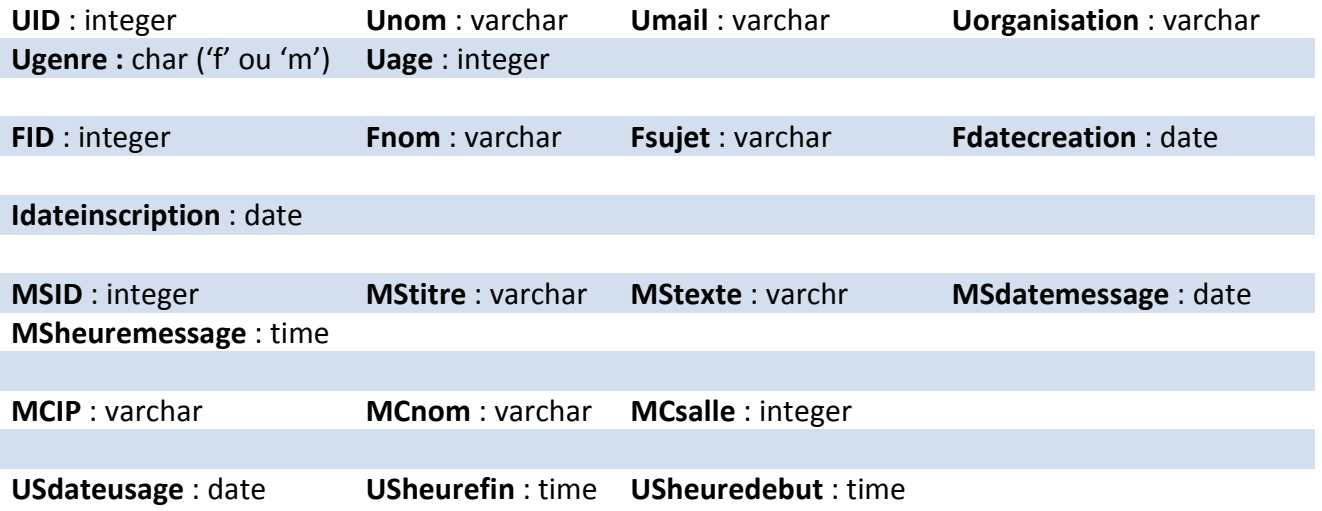

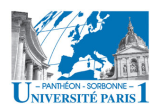

# **On vous demande de répondre aux questions suivantes en utilisant le langage algébrique et SQL :**

- 1. Indiquer les noms des clients ayant envoyé un message à chaque forum auquel ils sont abonnés.
- 2. Indiquer le sujet des forums créés depuis 2008 qui ont des messages de tous leurs clients inscrits (clients abonnés au forum).
- 3. Indiquer les machines (IP, nom et salle) qui n'ont pas été utilisées ni en janvier 2009, ni en mars 2009.
- 4. Indiquer la moyenne d'heures d'usage des machines de la salle 200.
- 5. Indiquer les codes clients (UID) de ceux qui ont envoyé des messages uniquement aux forums dont le sujet est « foot » ou dont le sujet est « rugby ».
- 6. Indiquer les sujets et le nombre des messages des forums comptant plus de messages que la moyenne.
- 7. Indiquer les machines et les salles qui ont été utilisé le 02/05/09 mais pas le 03/05/09.
- 8. Indiquer combien de clients de sexe féminin de 25 ans ou plus ont utilisé une des machines situées au cyber-café.
- 9. Indiquer le nom des clients inscrits à tous les forums créés depuis 2008.
- 10. Indiquer les clients (nom, prénom, age…) inscrits aux forums dont le sujet est « sport » mais qui ne sont pas inscrits aux forums dont le sujet est « foot ».
- 11. Indiquer les sujets des forums qui ne contiennent aucun message ni en 2008, ni en 2009.
- 12. Indiquer les codes clients (UID) et le nombre des messages des tous les clients qui ont envoyé aux forums plus de messages que la moyenne.
- 13. Indiquer les noms des clients qui ont utilisé les machines de la salle 200 le samedi 02/05/2009 ainsi que les adresses IP (MCIP) des machines utilisées.
- 14. Indiquer le nom et le prénom du client le plus âgé parmi les clients inscrits au cyber-café.
- 15. Indiquer le client qui a utilisé le plus les machines du cyber-café.

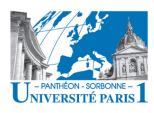

# **Correction**

*1. Indiquer les noms des clients ayant envoyé un message à chaque forum auquel ils sont abonnés.* 

Langage algébrique : SQL :

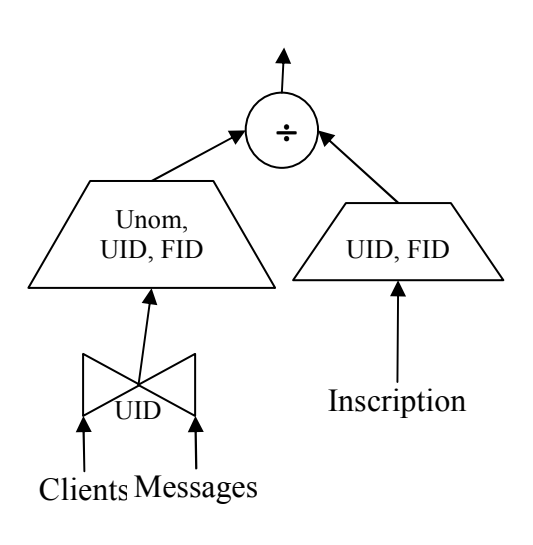

SELECT c.Unom FROM clients c WHERE NOT EXITS (SELECT \* FROM inscription i WHERE i.UID=c.UID and NOT EXITS (SELECT \* FROM message m WHERE m.UID=i.UID and m.FID=i.FID and m.UID=c.UID)) ;

*2. Indiquer le sujet des forums créés depuis 2008 qui ont des messages de tous leurs clients inscrits (clients abonnés au forum).* 

Langage algébrique : SQL : Inscription UID, FID ÷ FID Forum Fsujet, UID, FID Messages Fdatecreation  $\sim$  $-$ 01/01/2008

SELECT f.fsujet FROM forum f WHERE f.Fdatecreation>=#01/01/2008# and NOT EXITS (SELECT \* FROM inscription i WHERE i.FID=f.FID and NOT EXITS (SELECT \* FROM message m WHERE m.UID=i.UID and m.FID=i.FID and m.FID=f.FID)) ;

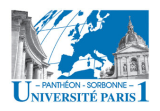

*3. Indiquer les machines (IP, nom et salle) qui n'ont pas été utilisées ni en janvier 2009, ni en mars 2009.* 

Langage algébrique :

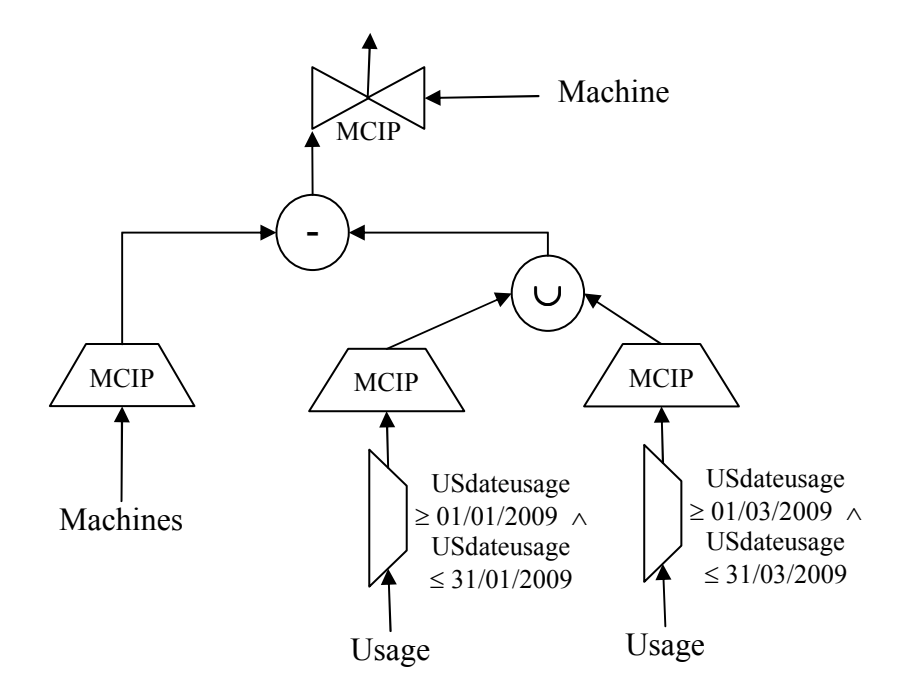

SQL :

SELECT m.\* FROM machine m WHERE m.MCIP NOT IN (SELECT u.MCIP FROM usage u WHERE (u.USdateusage BETWEEN #01/01/2009# AND #31/01/2009#) OR (u.USdateusage BETWEEN #01/03/2009# AND #31/03/2009#) );

#### *4. Indiquer la moyenne d'heures d'usage des machines de la salle 200.*

Langage algébrique : Impossible de réaliser cette requête en langage algébrique en raison de l'usage de l'agrégat « avg », qui n'a pas d'équivalent dans ce langage.

SQL :

SELECT AVG(u.heurefin-u.heuredebut) FROM usage u, machine m WHERE m.salle=200 and m.ip=u.ip;

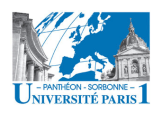

*5. Indiquer les codes clients (UID) de ceux qui ont envoyé des messages uniquement aux forums dont le sujet est « foot » ou dont le sujet est « rugby ».* 

Langage algébrique :

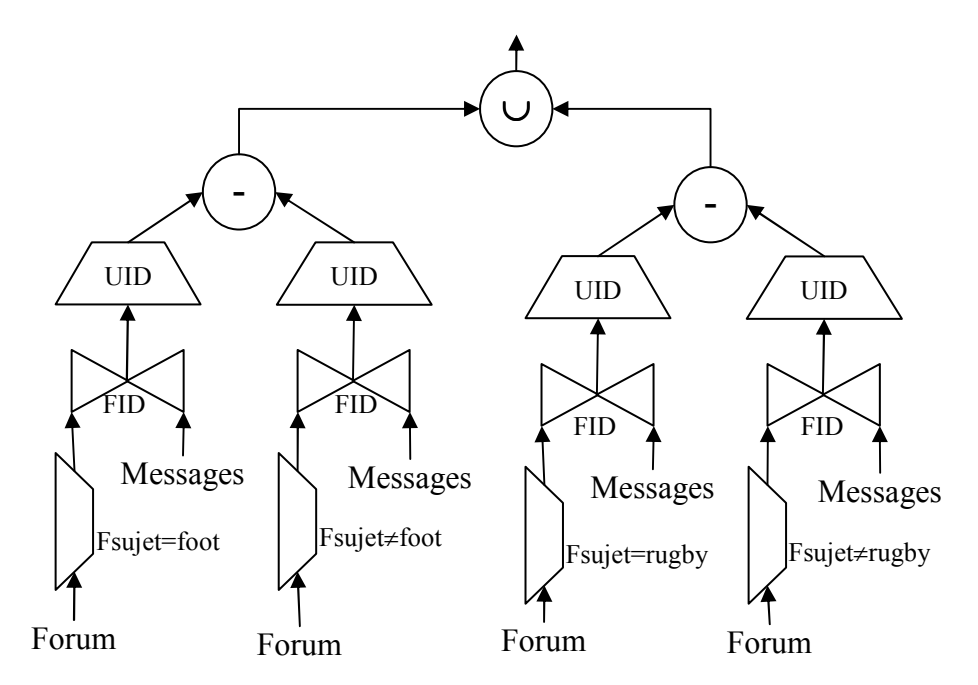

### SQL :

( SELECT m.UID

FROM message m, forum f

WHERE m.FID=f.FID and f.Fsujet="foot" and m.UID NOT IN

( SELECT m2.UID

FROM message m2, forum f2

WHERE m2.FID=f2.FID and f2.Fsujet <>"foot") )

#### UNION

( SELECT m.UID

FROM message m, forum f

WHERE m.FID=f.FID and f.Fsujet="rugby" and m.UID NOT IN

( SELECT m2.UID

FROM message m2, forum f2

```
WHERE m2.FID=f2.FID and f2.Fsujet <> "rugby") ) ;
```
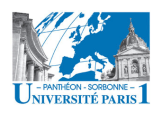

# *6. Indiquer les sujets et le nombre des messages des forums comptant plus de messages que la moyenne.*

Langage algébrique : Impossible de réaliser cette requête en langage algébrique en raison de l'usage des agrégats « count » et « avg », qui n'ont pas d'équivalent dans ce langage.

SQL :

SELECT F.sujet, count(m.mid) AS NBMSG FROM Messages AS m, forum AS f WHERE m.fid=f.fid GROUP BY f.sujet HAVING count(m.mid) > ( SELECT AVG(m2.fid) FROM Messages m2 );

## *7. Indiquer les machines et les salles qui ont été utilisé le 02/05/09 mais pas le 03/05/09.*

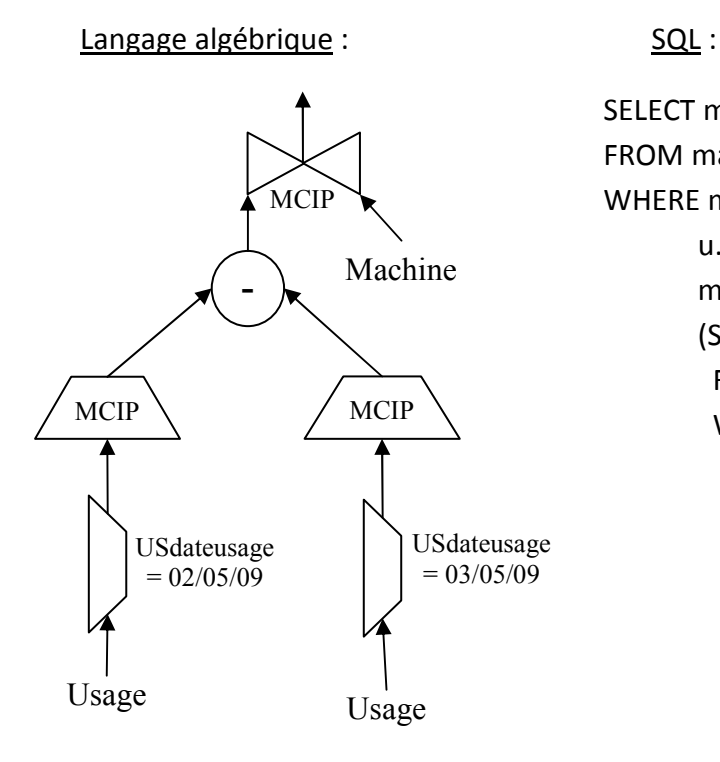

SELECT m.\* FROM machine m, usage u WHERE m.MCIP=u.MCIP and u.USdateusage=#02/05/2009# and m.MCIP NOT IN (SELECT u2.MCIP FROM usage u2 WHERE u2.USdateusage=#03/05/2009#) ;

# *8. Indiquer combien de clients de sexe féminin de 25 ans ou plus ont utilisé une des machines situées au cyber-café.*

Langage algébrique : Impossible de réaliser cette requête en langage algébrique en raison de l'usage de l'agrégat « count », qui n'a pas d'équivalent dans ce langage.

SQL :

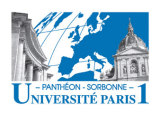

Université Paris 1 – Panthéon Sorbonne UFR 06 Informatique – Base des données

SELECT count(\*) FROM clients c, usage u WHERE c.Ugenre='F' and c.Uage>=25 and u.UID=c.UID ;

### *9. Indiquer le nom des clients inscrits à tous les forums créés depuis 2008.*

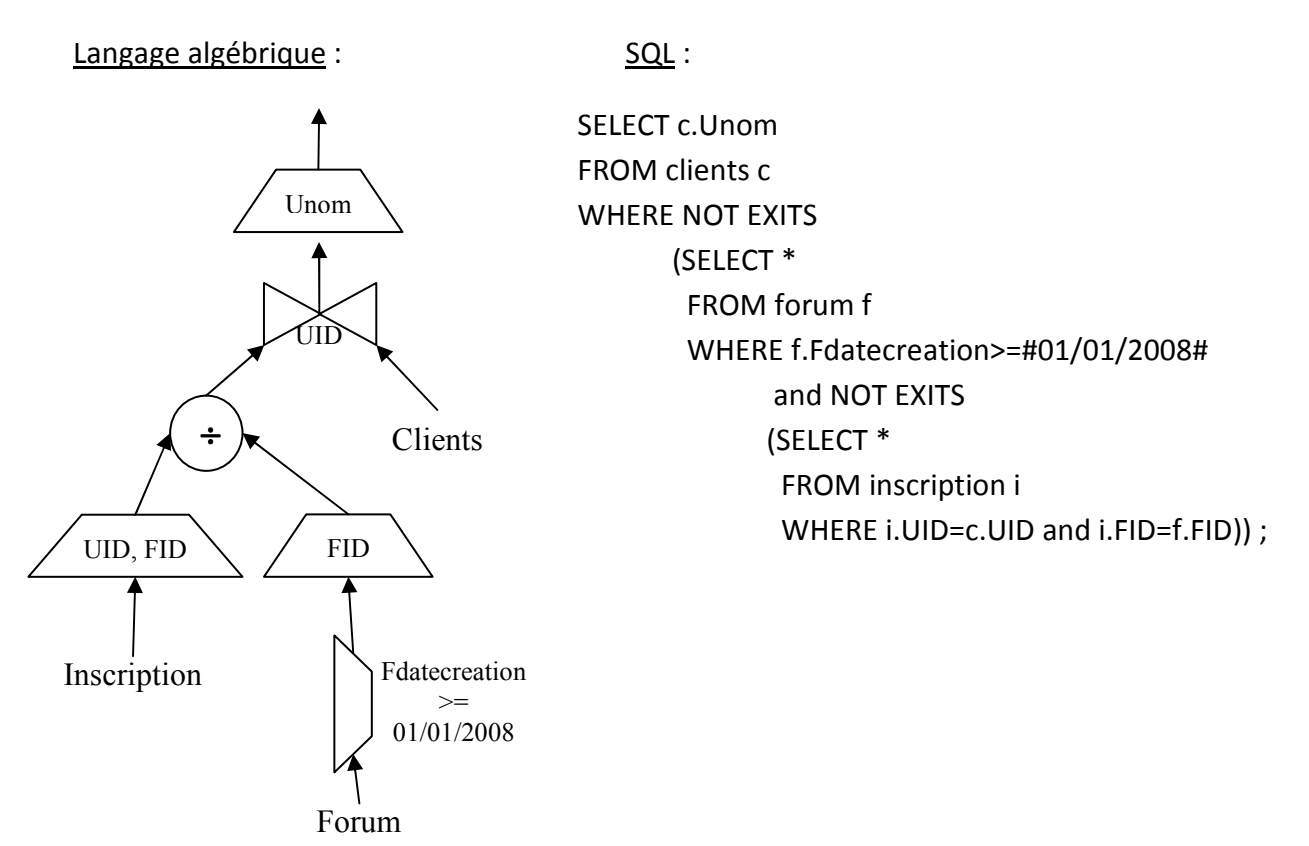

*10. Indiquer les clients (nom, prénom, age…) inscrits aux forums dont le sujet est « sport » mais qui ne sont pas inscrits aux forums dont le sujet est « foot ».* 

SQL :

SELECT c.\* FROM clients c, forum f, inscription i WHERE c.UID=i.UID and f.FID=i.FID and f.Fsujet="sport" and c.UID NOT IN (SELECT i2.UID FROM forum f2, inscription i2 WHERE f2.FID=i2.FID and f2.Fsujet="foot")

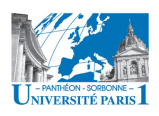

Université Paris 1 – Panthéon Sorbonne UFR 06 Informatique – Base des données

ou encore (réponse alternative) (SELECT c.\* FROM clients c, forum f, inscription i WHERE c.UID=i.UID and f.FID=i.FID and f.Fsujet="sport")

EXCEPT

(SELECT c.\* FROM clients c, forum f, inscription i WHERE c.UID=i.UID and f.FID=i.FID and f.Fsujet="foot") ;

Langage algébrique :

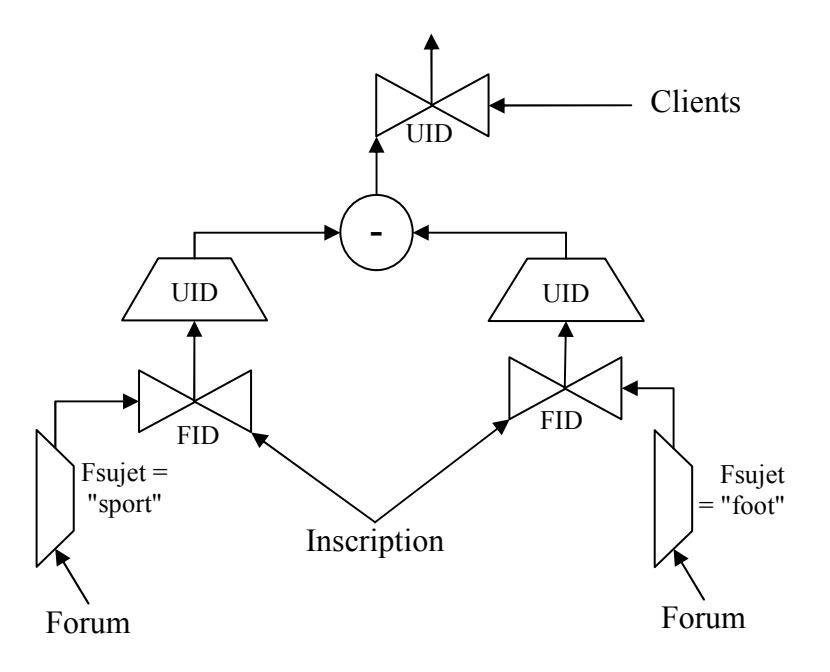

#### *11. Indiquer les sujets des forums qui ne contiennent aucun message ni en 2008, ni en 2009.*

SQL :

SELECT f.Fsujet FROM forum f WHERE f.FID NOT IN (SELECT f1.FID FROM forum f1, message m1, message m2 WHERE f1.FID=m1.FID and m1.MSdatemessage BETWEEN #01/01/2008# AND #31/12/2008# f1.FID=m2.FID and m2.MSdatemessage BETWEEN #01/01/2009# AND #31/12/2009#) ;

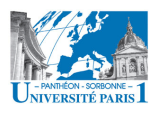

Université Paris 1 – Panthéon Sorbonne UFR 06 Informatique – Base des données

Langage algébrique :

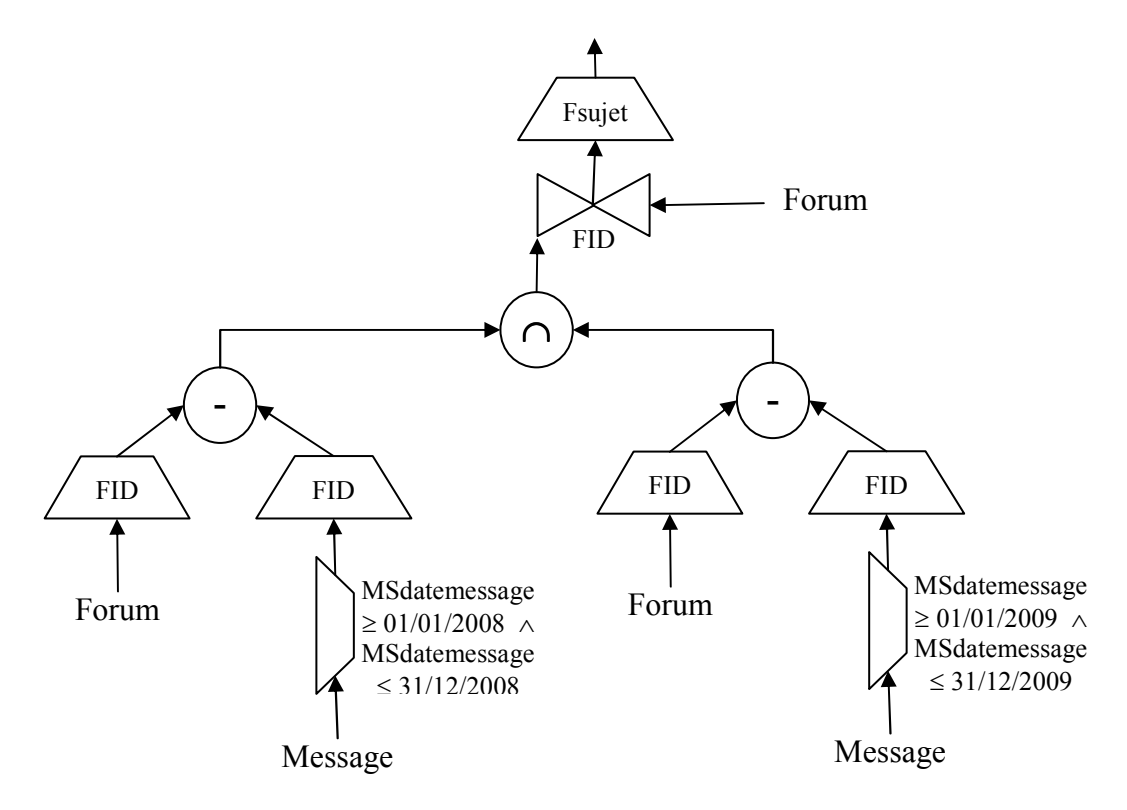

# *12. Indiquer les codes clients (UID) et le nombre des messages des tous les clients qui ont envoyé aux forums plus de messages que la moyenne.*

Langage algébrique : Impossible de réaliser cette requête en langage algébrique en raison de l'usage des agrégats « count » et « avg », pour lesquels il n'y a pas d'équivalent dans ce langage.

SQL :

SELECT c.UID, count(m.MSID) FROM clients c, messages m WHERE m.UID=c.UID GROUP BY c.UID HAVING count(m.MSID) > (SELECT AVG(m2.UD) FROM messages m2);

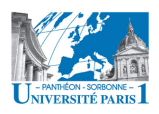

*13. Indiquer les noms des clients qui ont utilisé les machines de la salle 200 le samedi 02/05/2009 ainsi que les adresses IP (MCIP) des machines utilisées.* 

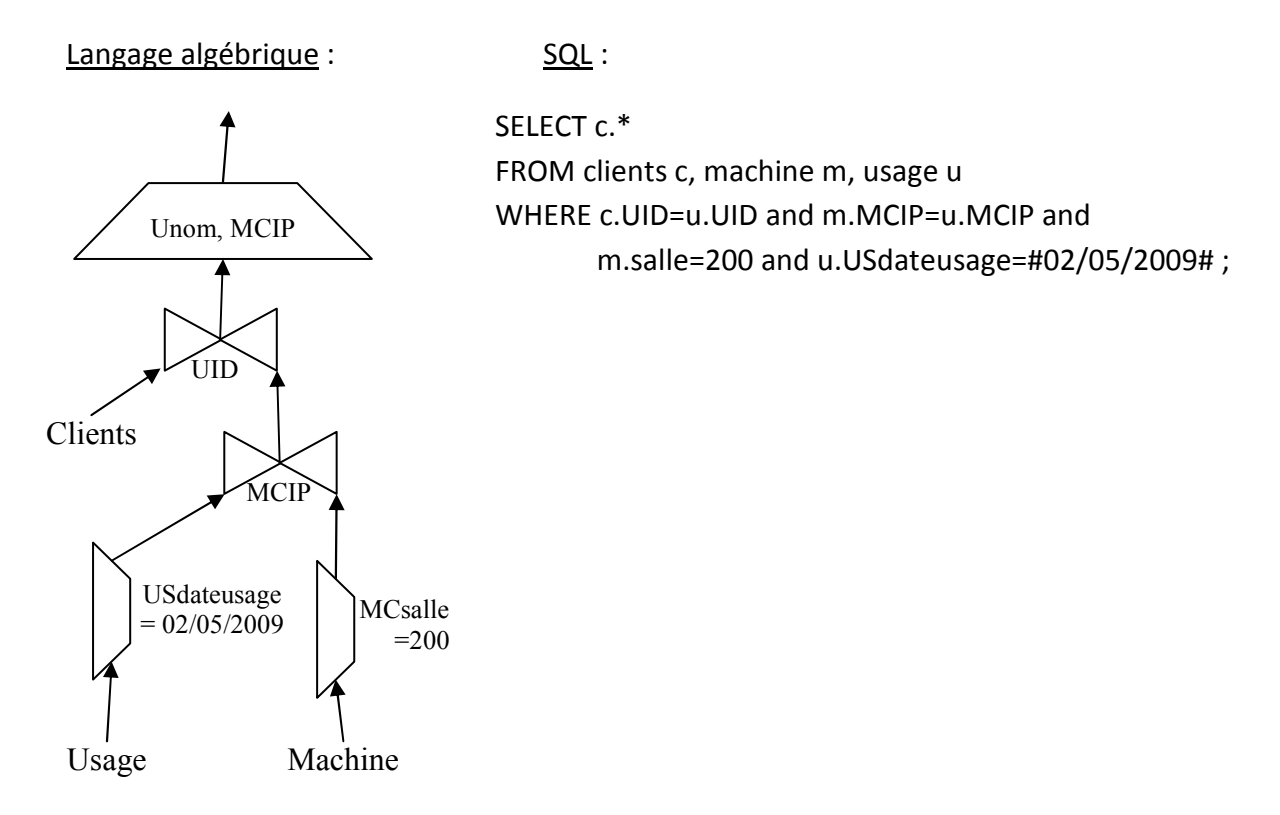

*14. Indiquer le nom et le prénom du client le plus âgé parmi les clients inscrits au cyber-café.* 

FROM clients) ;

Langage algébrique : SQL :

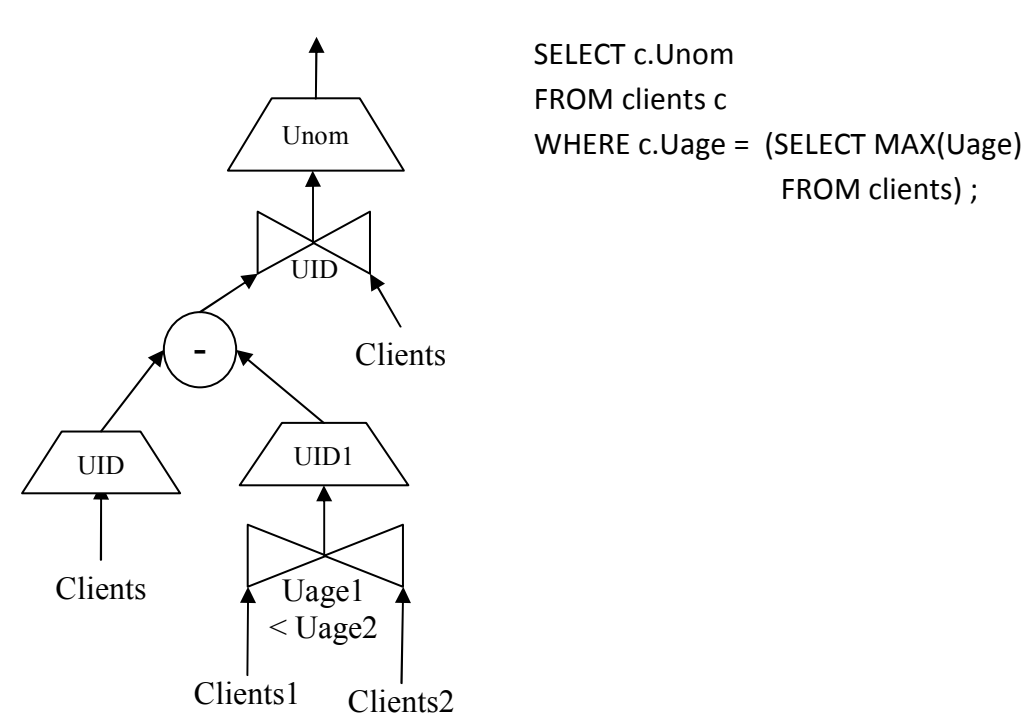

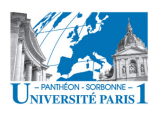

### *15. Indiquer le client qui a utilisé le plus les machines du cyber-café.*

Langage algébrique : Impossible de réaliser cette requête en langage algébrique en raison de l'usage des agrégats « count » et « sum », pour lesquels il n'y a pas d'équivalent dans ce langage.

SQL :

SELECT c.nom, SUM(u.heurefin-u.heuredebut) FROM clients c, usage u WHERE c.UID=u.UID GROUP BY c.nom HAVING SUM(u.heurefin-u.heuredebut) >= (SELECT MAX(u2.heurefin-u2.heuredebut)

FROM clients c2, usage u2

WHERE c2.UID=u2.UID);